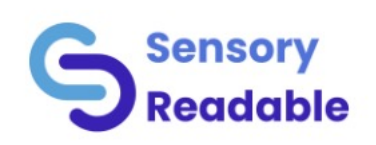

# Sensory Reada

Comp[uter Reading Assistant](https://sensoryreadable.com/) for W Functional Performance Specific

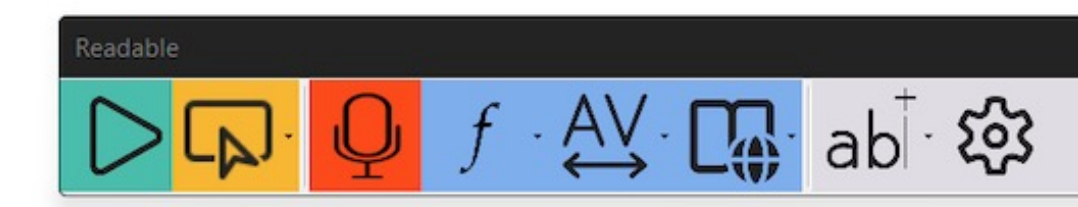

11/1/24 www.sensoryreadable.com/

#### Readable - Reading Support Tools 1

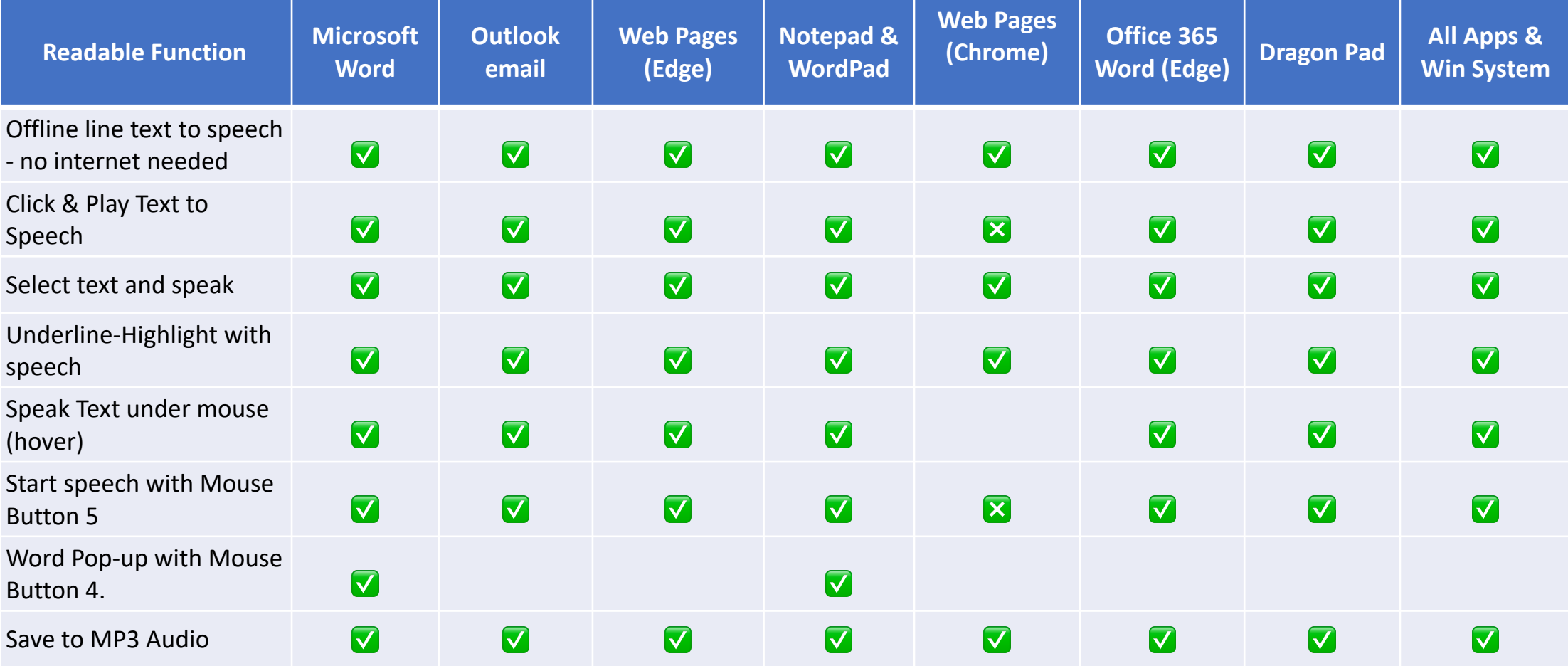

### Readable - Reading Support Tools 2

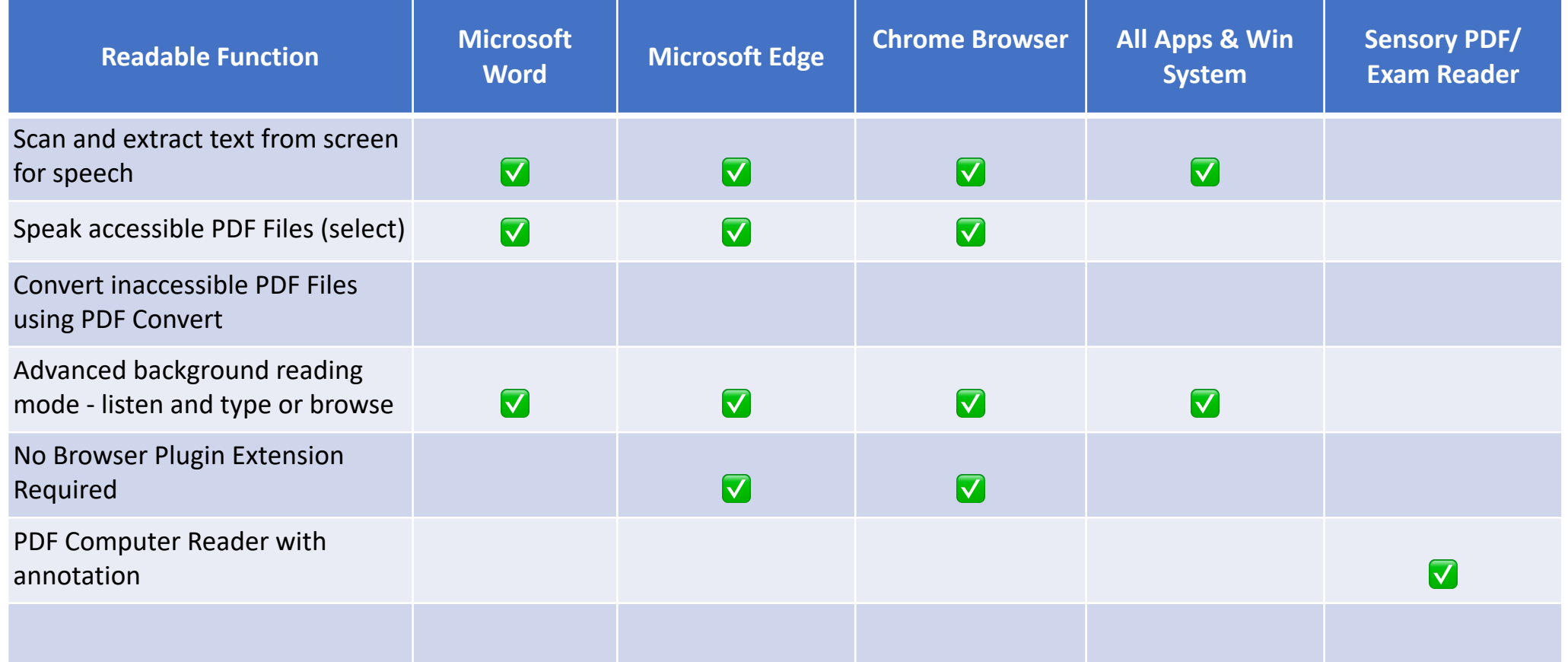

## Readable - Writing Support Tools 1

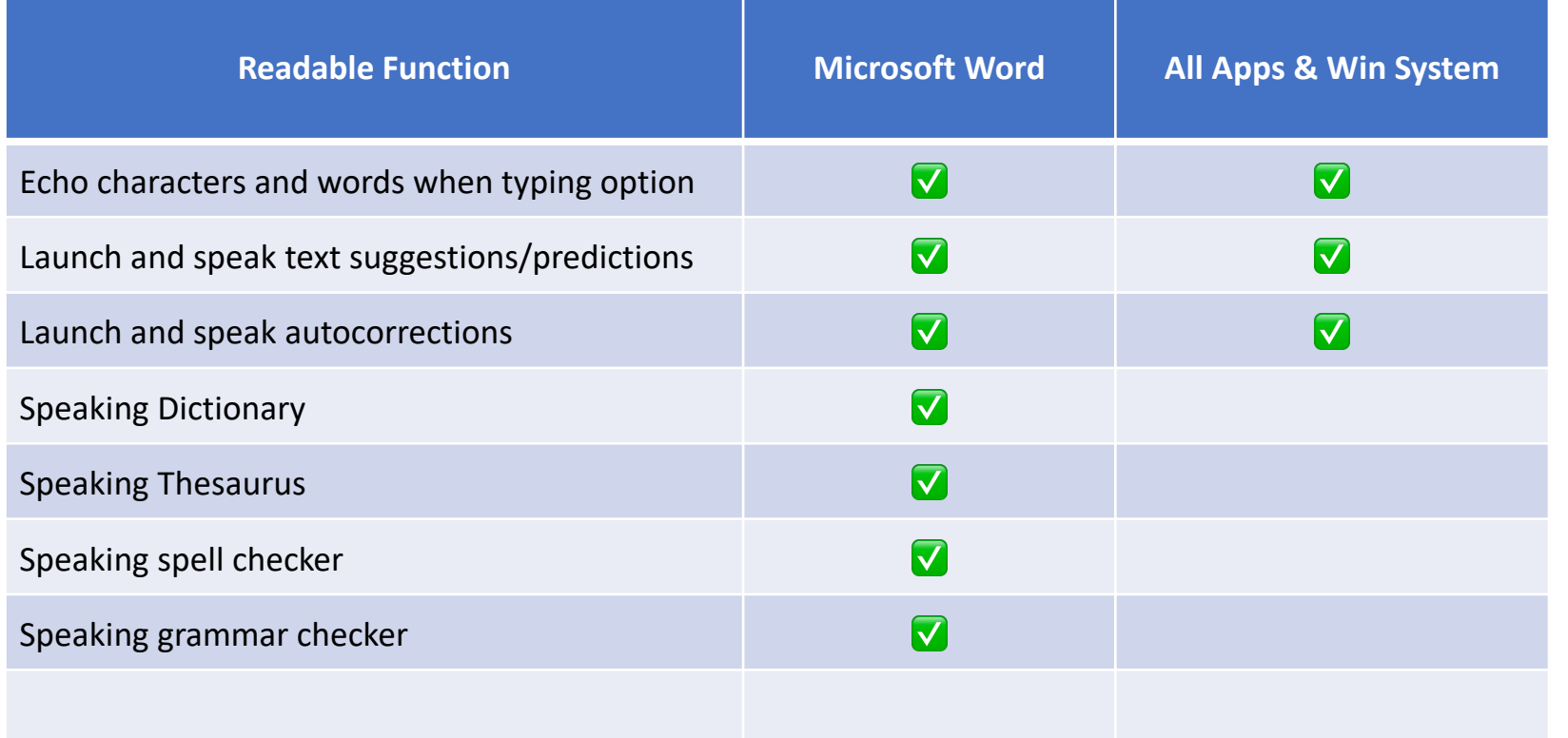

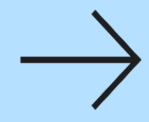

# Readable - Writing Support Tools 2

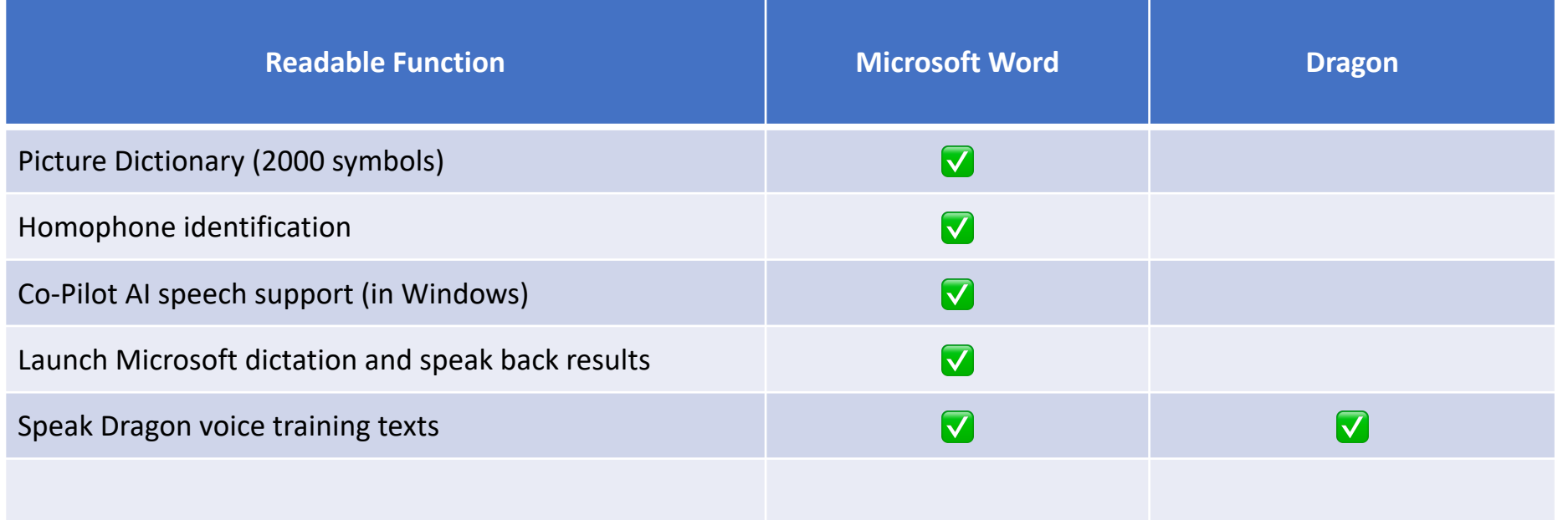

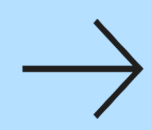

### Readable – Viewing Adjustments in Word

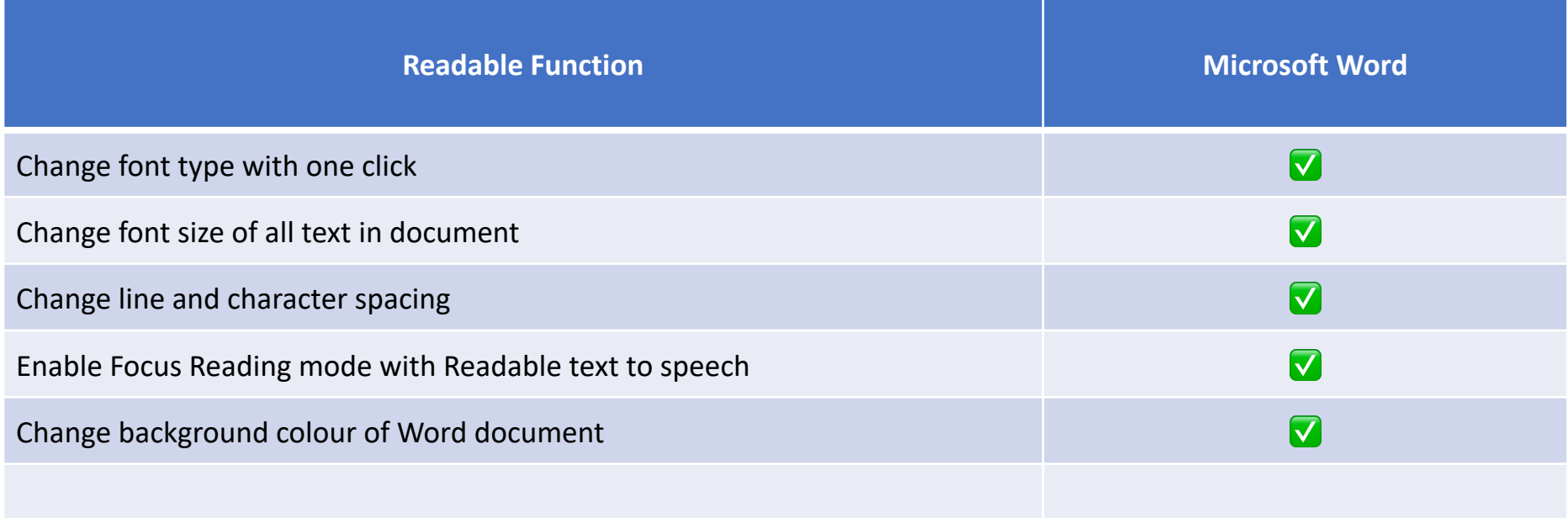

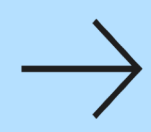

# Readable – Viewing Adjustments - All Apps

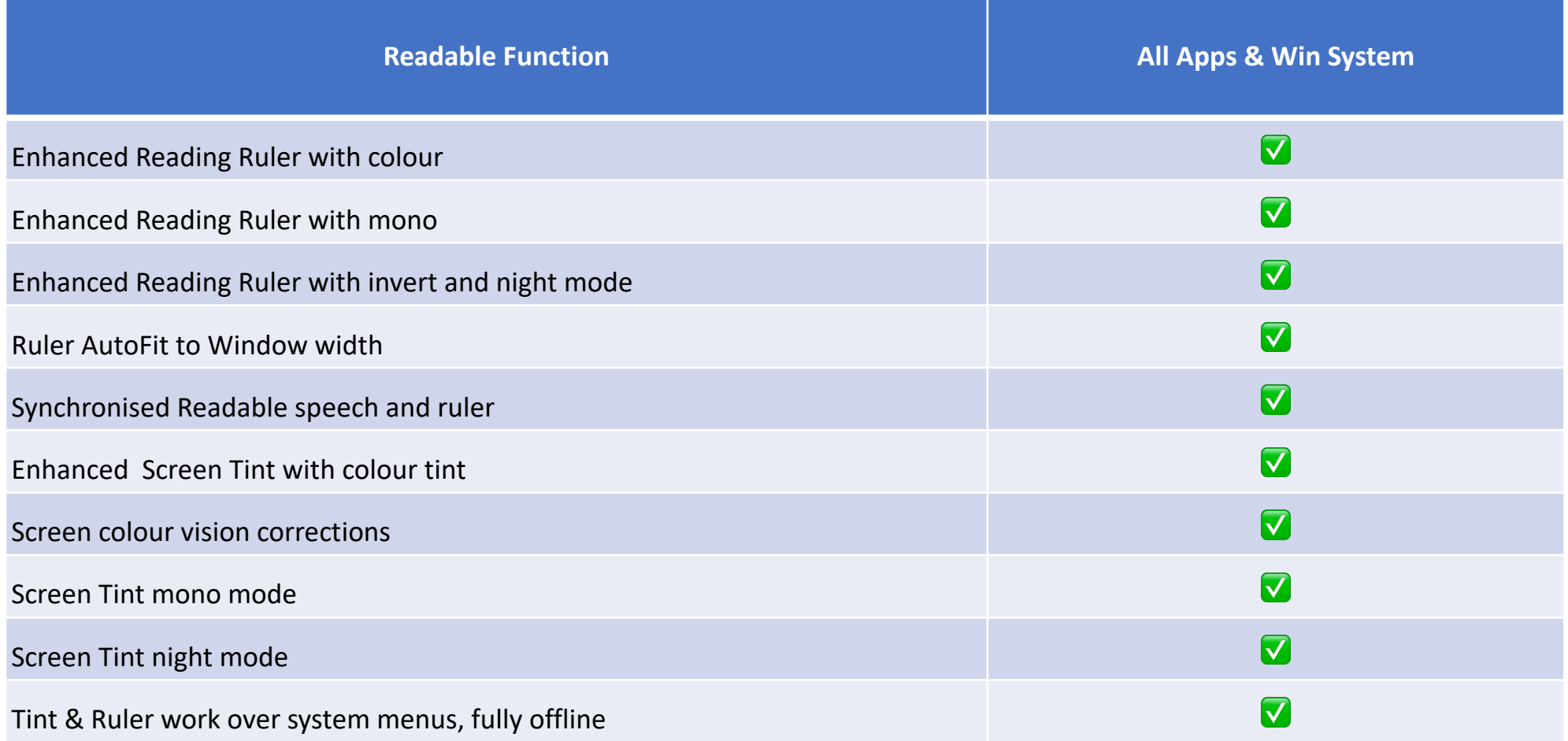

#### Readable – Toolbar & Settings

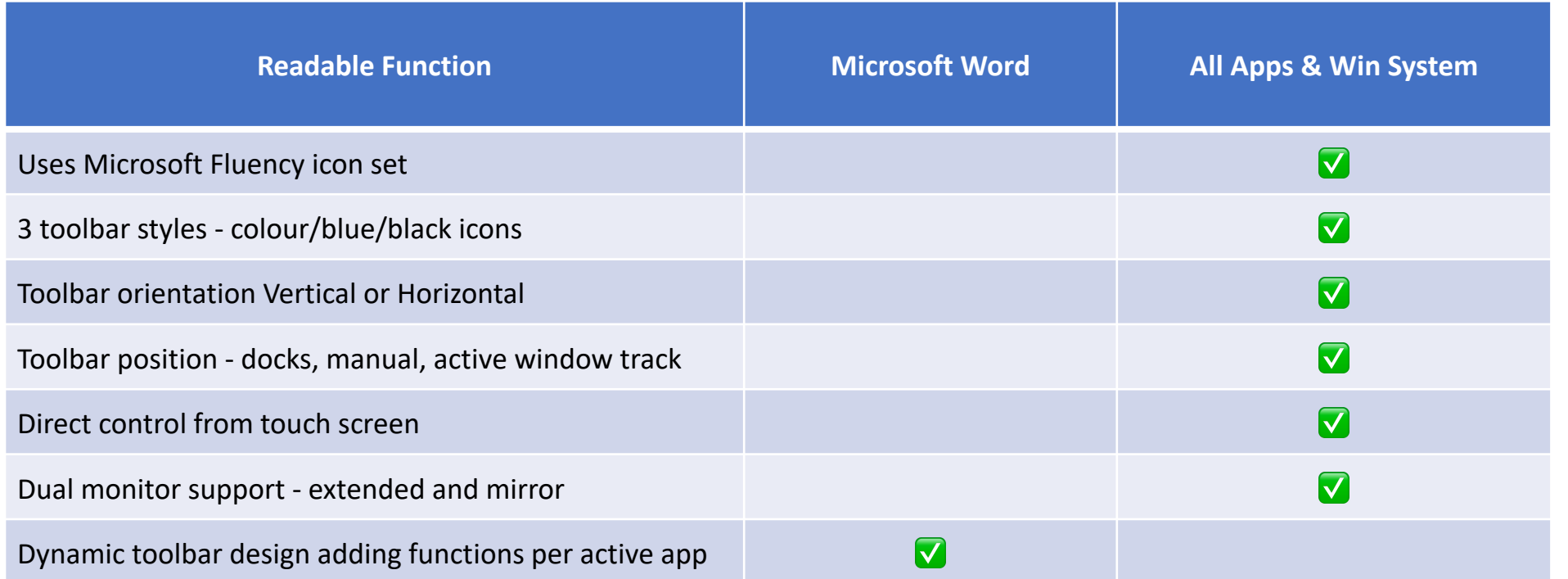

#### Readable – Text to Speech voices

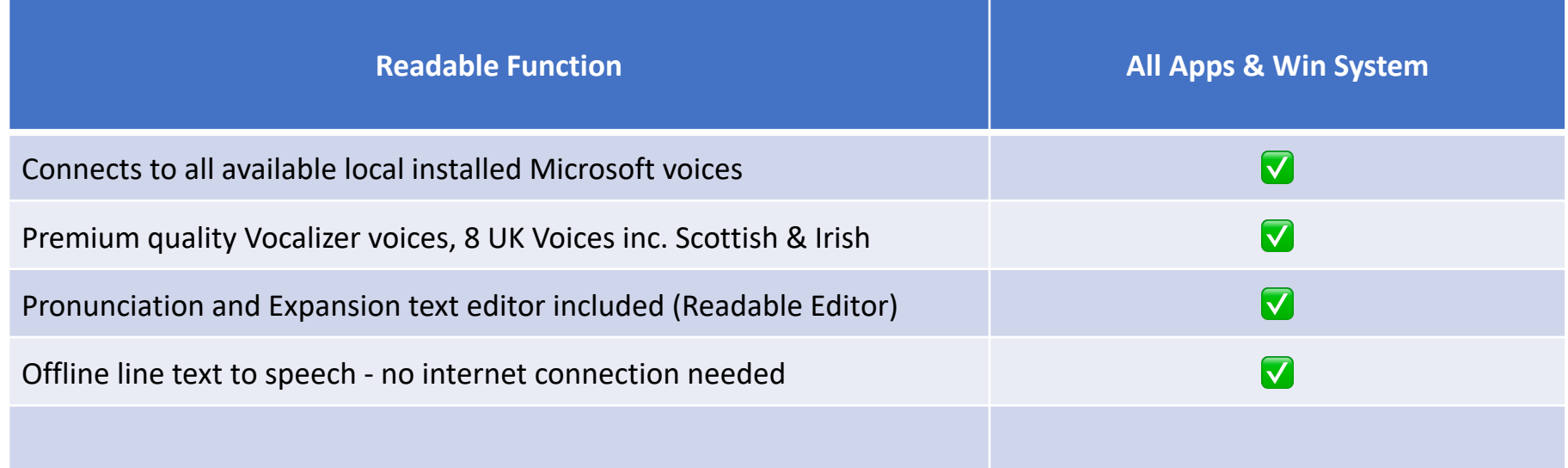

# Readable - Performance & Seci

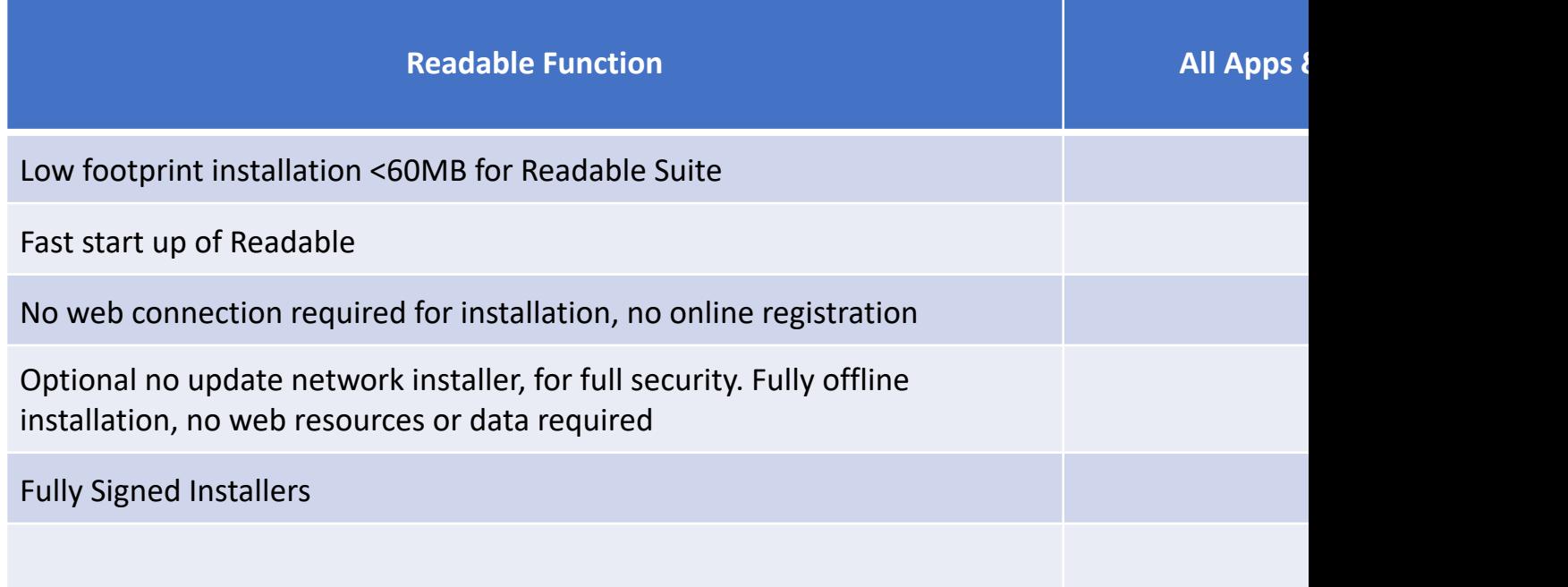